## SAP ABAP table BURS EI EXTERN {Complex External Interface of a Relationship}

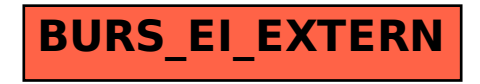